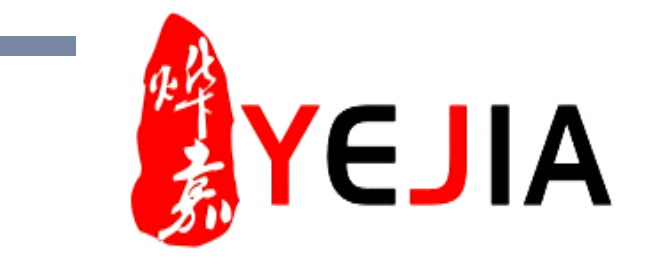

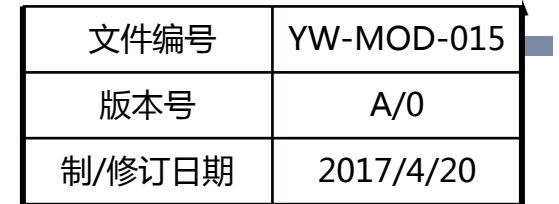

# ERP设计人员上机系统操作方 式流程业务标准说明书

**部门:模具部 作成:张铭 审批:李野**

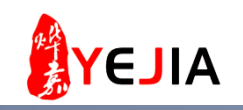

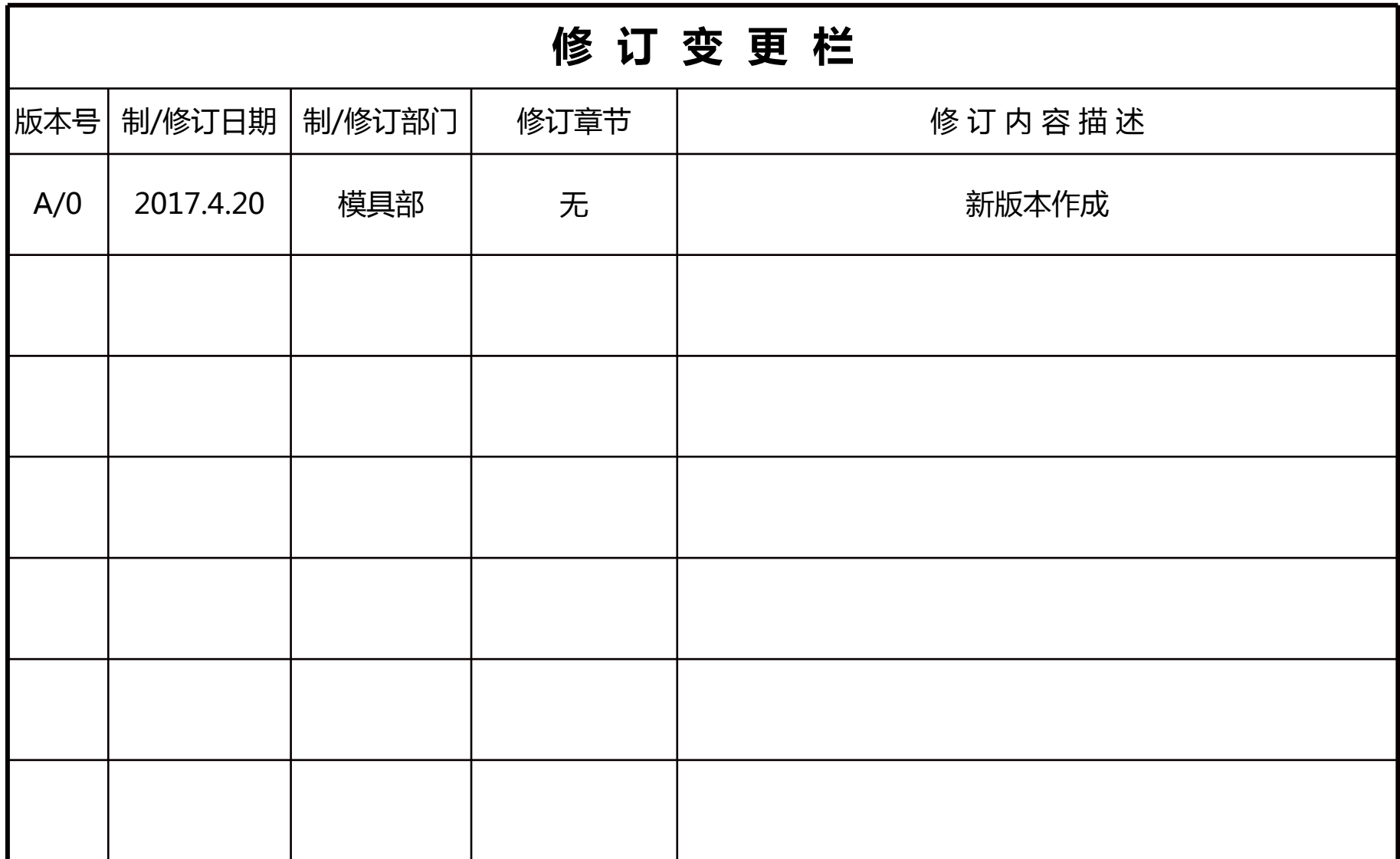

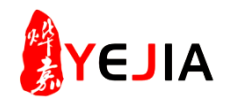

#### 业务标准流程图

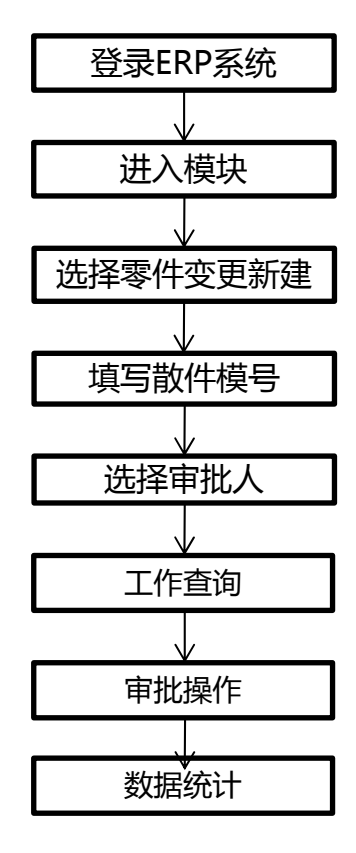

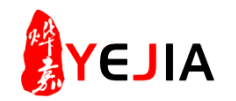

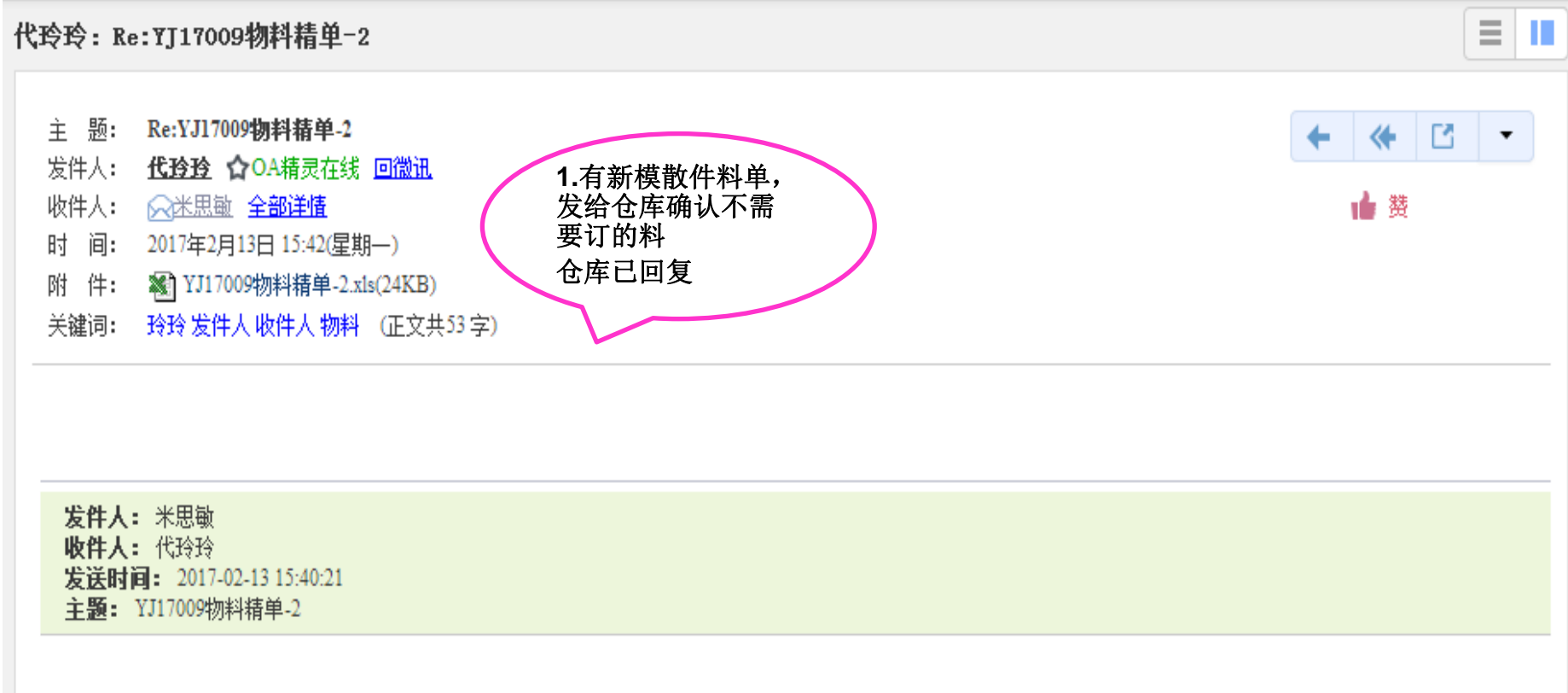

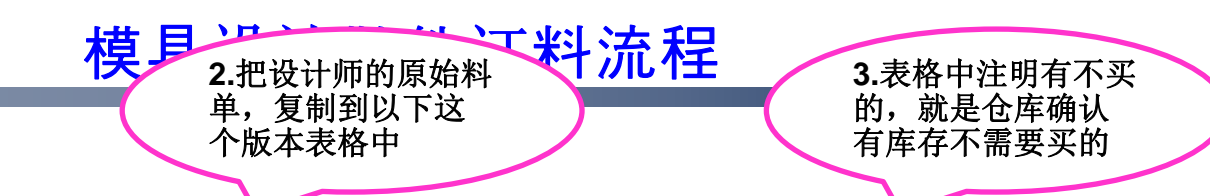

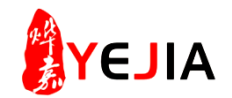

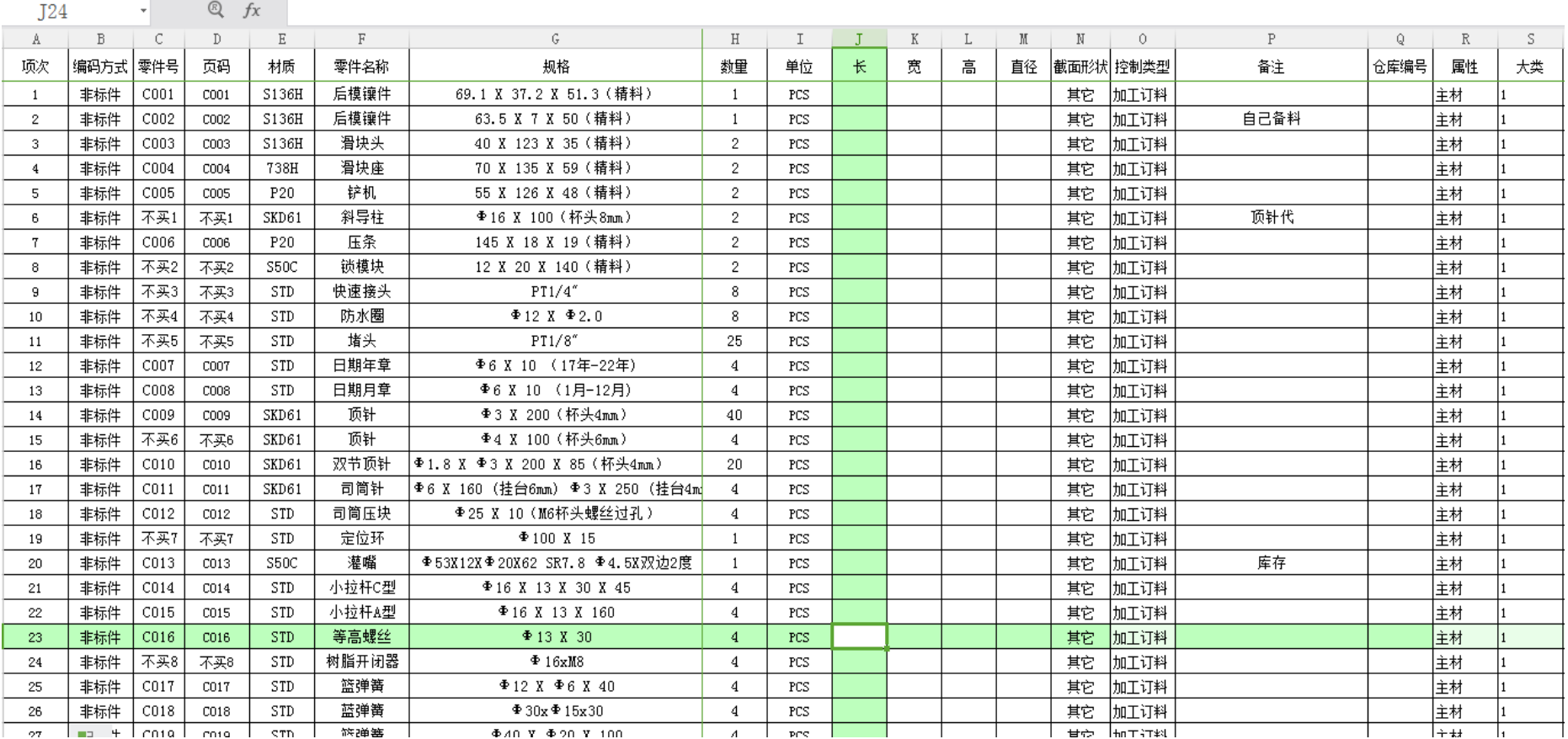

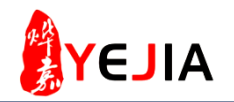

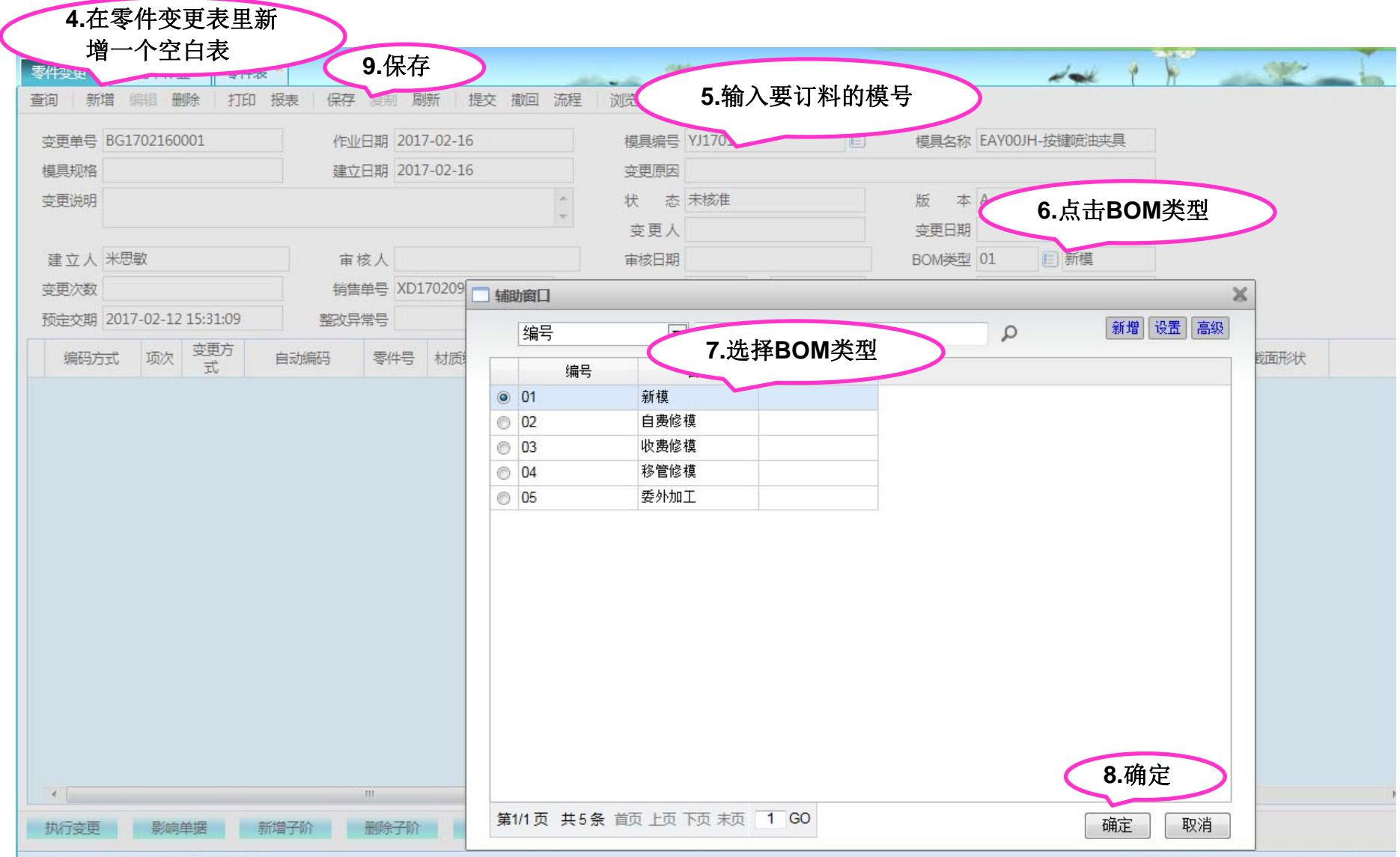

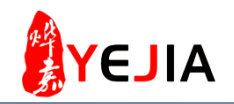

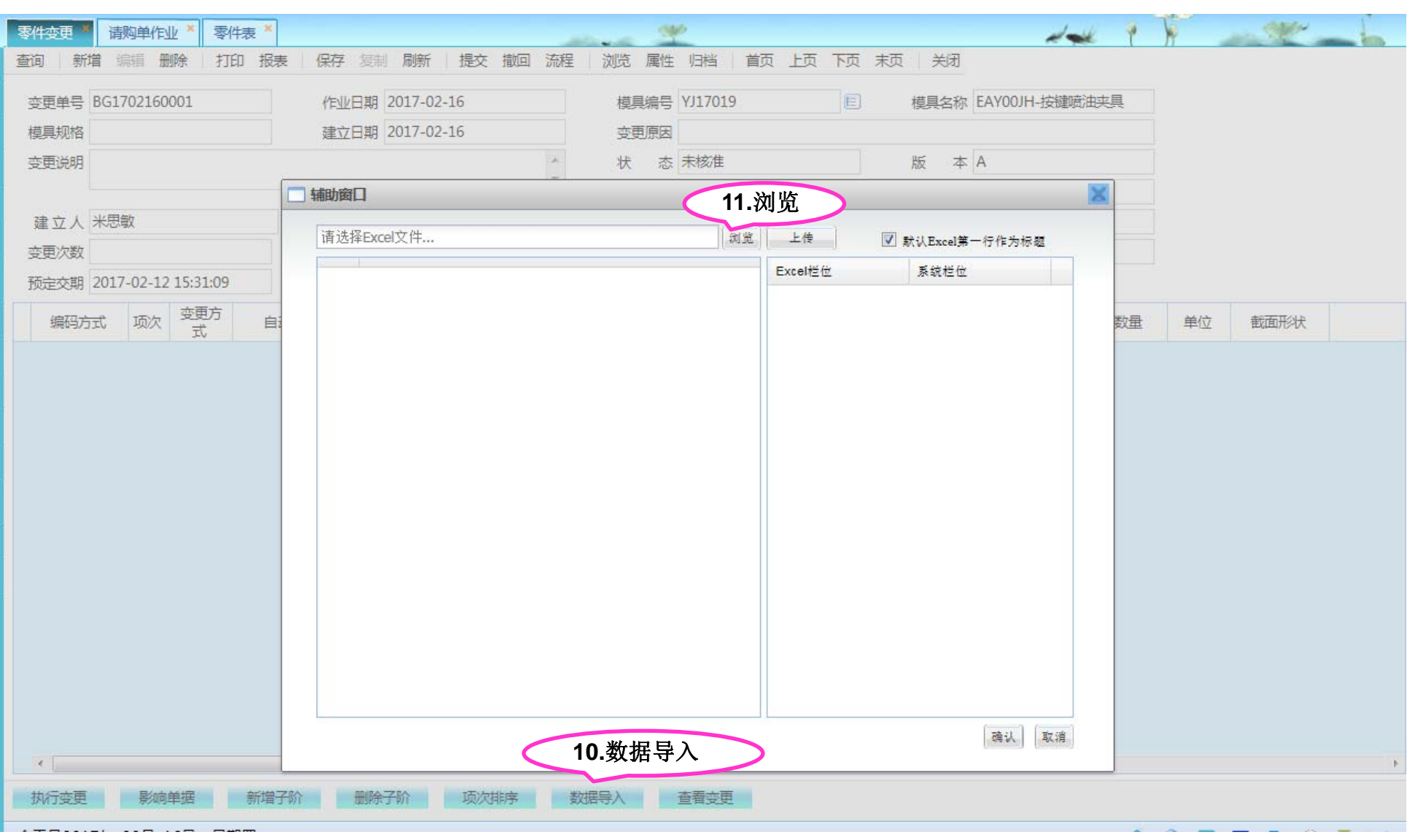

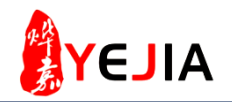

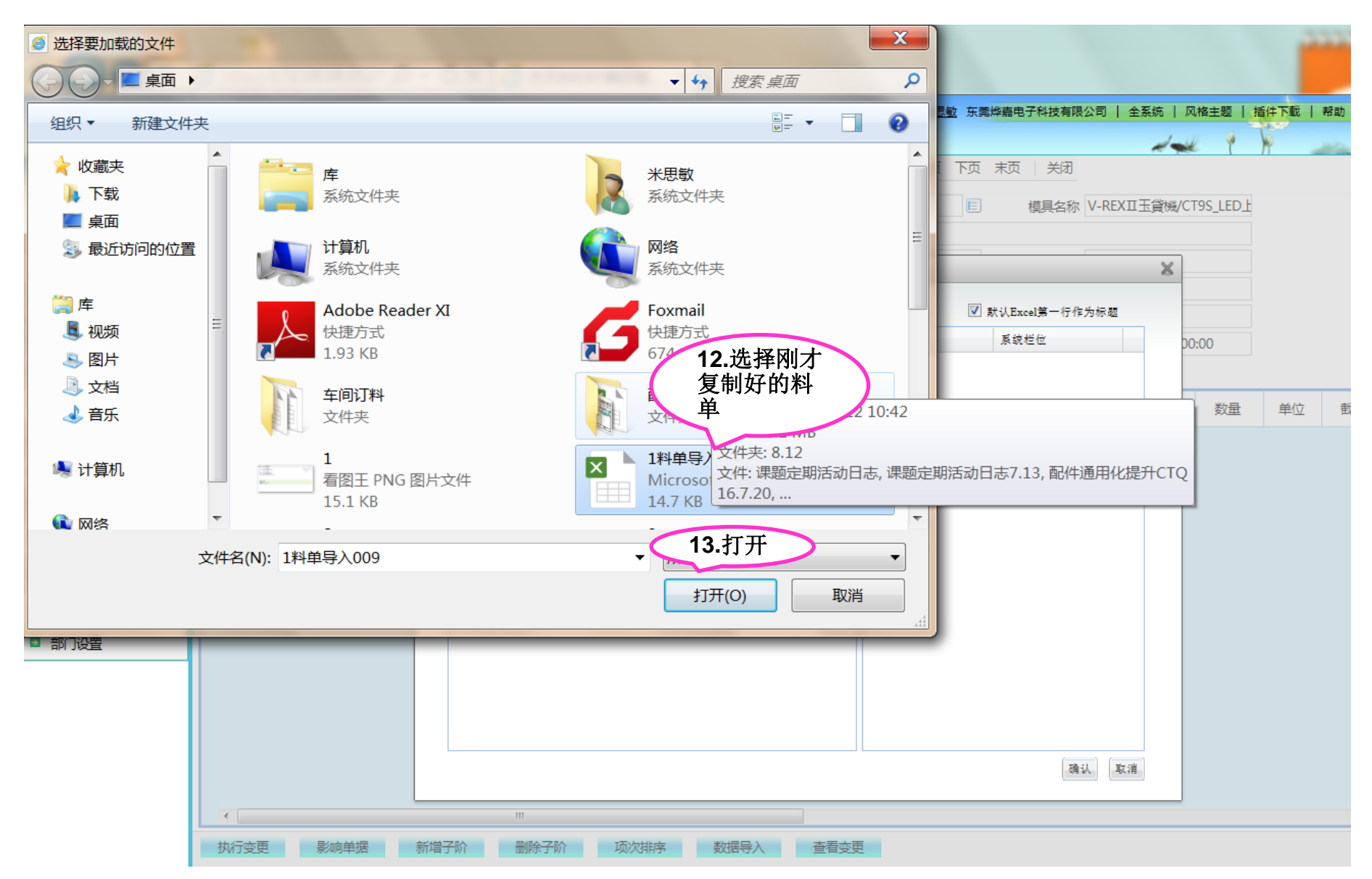

![](_page_8_Picture_1.jpeg)

![](_page_8_Picture_30.jpeg)

![](_page_9_Picture_1.jpeg)

![](_page_9_Picture_52.jpeg)

![](_page_10_Picture_1.jpeg)

![](_page_10_Picture_31.jpeg)

![](_page_11_Picture_1.jpeg)

![](_page_11_Picture_45.jpeg)

![](_page_12_Picture_1.jpeg)

![](_page_12_Figure_2.jpeg)

精

清

请购原因

![](_page_13_Picture_1.jpeg)

![](_page_13_Picture_42.jpeg)